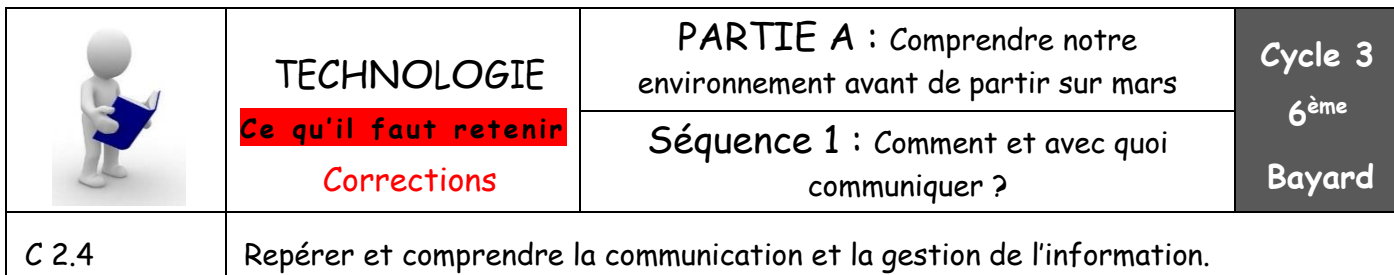

## **Connaissance** : Environnement numérique de travail

Afin de **pouvoir travailler** et **partager les données**, on exploite les **outils numériques** du **réseau informatique de l'établissement**.

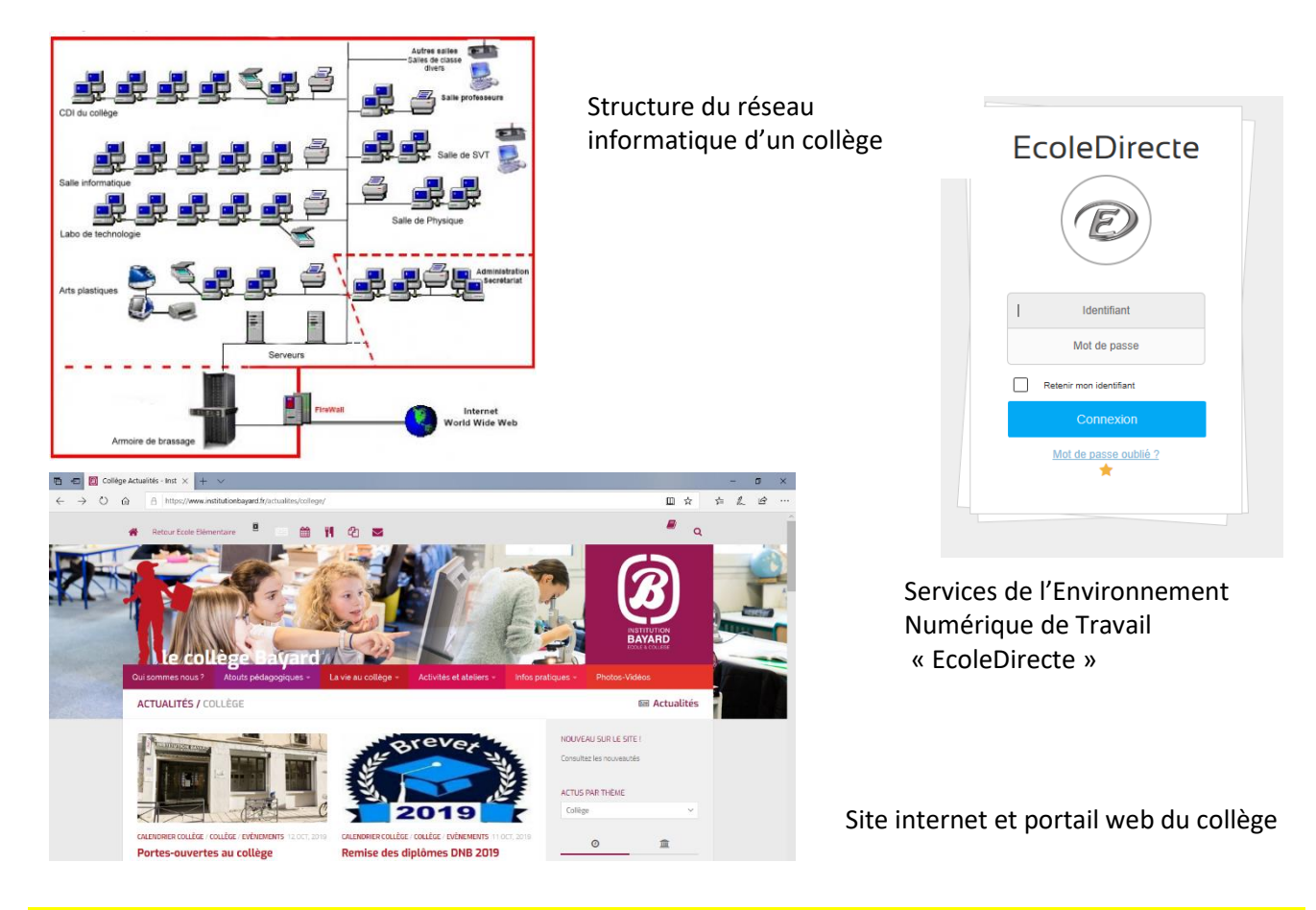

Au collège, les ordinateurs (**postes de travail**) sont en **réseau** ; ainsi ils peuvent **communiquer tous ensemble** pour **échanger les données** au travers d'un **serveur** qui contrôle tous les échanges.

Le code de ma session est :…………………………………………

Les **utilisateurs autorisés** peuvent **accéder**, grâce à un navigateur internet à **leur Espace Numérique de Travail (ENT)** qui est un **ensemble intégré de services** : services en ligne de **vie scolaire** (cahier de texte en ligne, notes…), services **de partage et communication** (stockage d'informations, messagerie électronique…), des **ressources numériques**.

**Connaissance** : Usage des moyens numériques dans un réseau

Les principaux constituants d'un poste

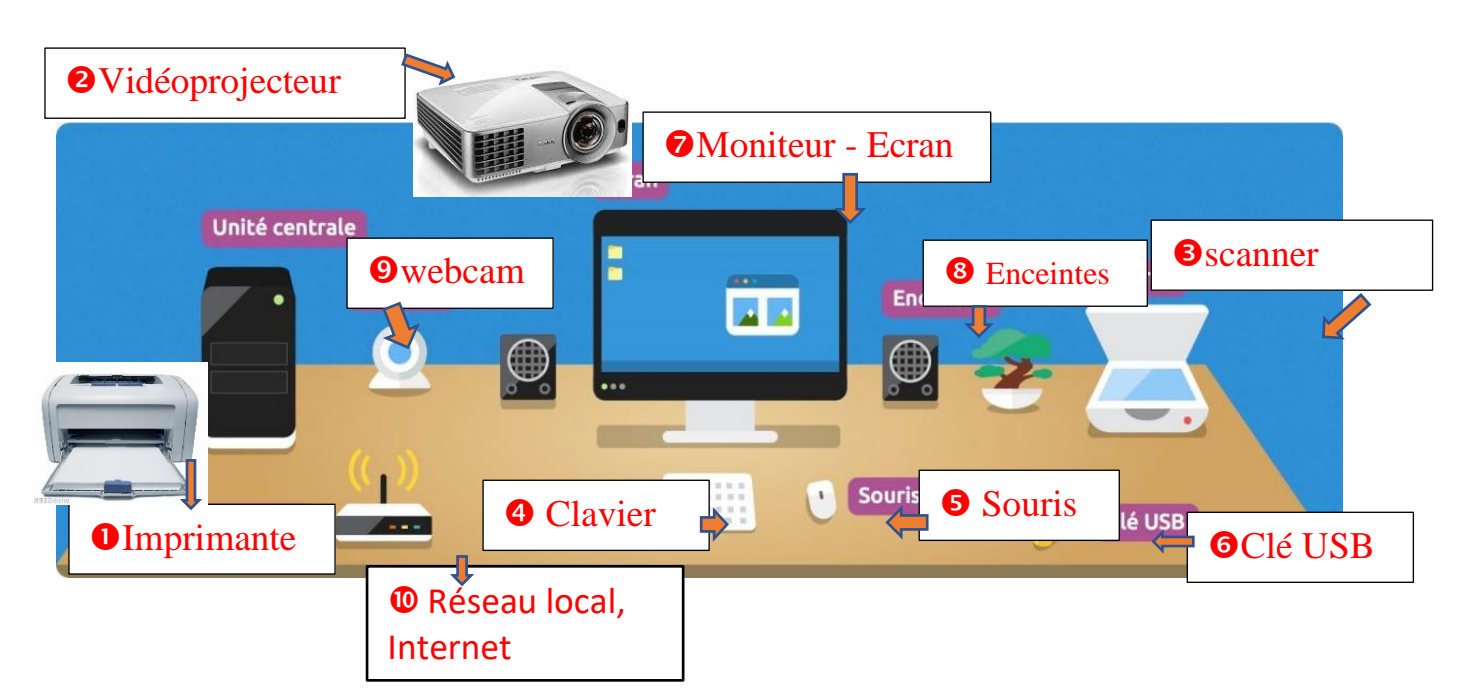

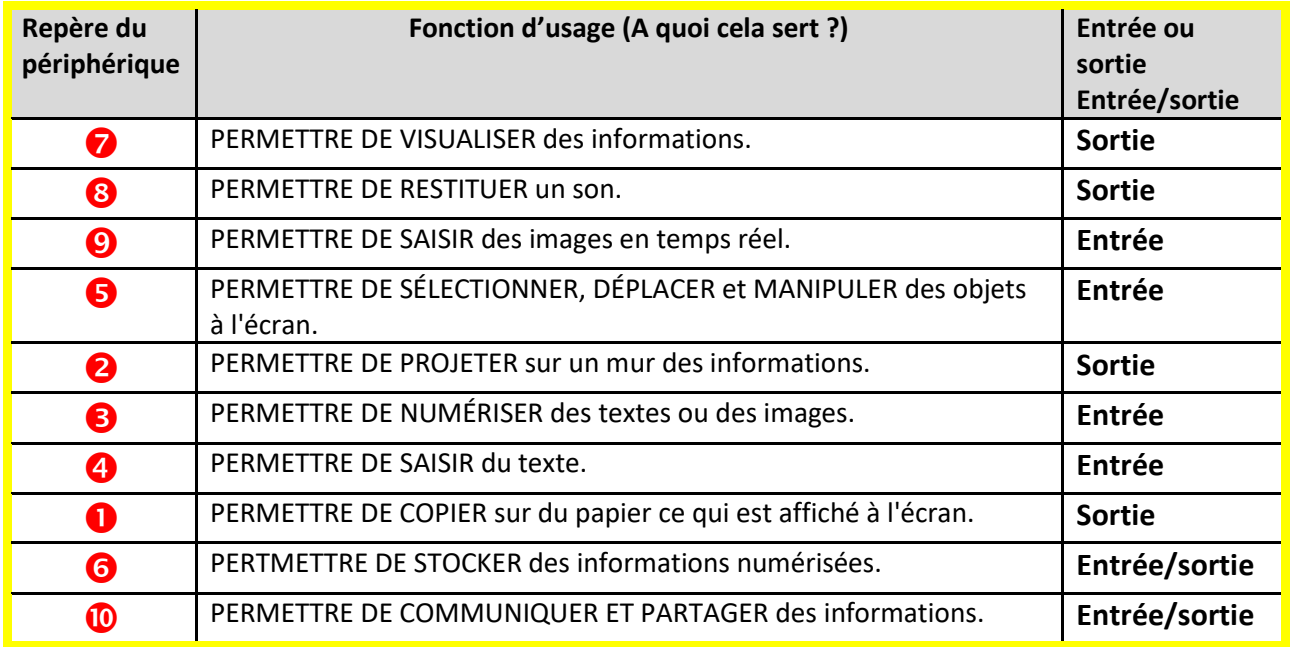

Tout ordinateur est composé d'une **unité centrale** et de **périphériques externes :** On distingue :

- **les périphériques d'entrée** qui nous permettent de communiquer vers l'Unité Centrale.

- **les périphériques de sortie** qui permettent à l'Unité Centrale de nous restituer les informations.

- **les périphériques de stockage** (entrée et sortie)

**Connaissance** : Les logiciels usuels

Se reporter à la fiche activité.